#### **Neue Benutzeroberfläche**

HDI

Marketing | November 2023 | V.1.0

## **HDILEBEN®** macht das Leben lebenswert

### Neue Benutzeroberfläche in der Partnerwelt

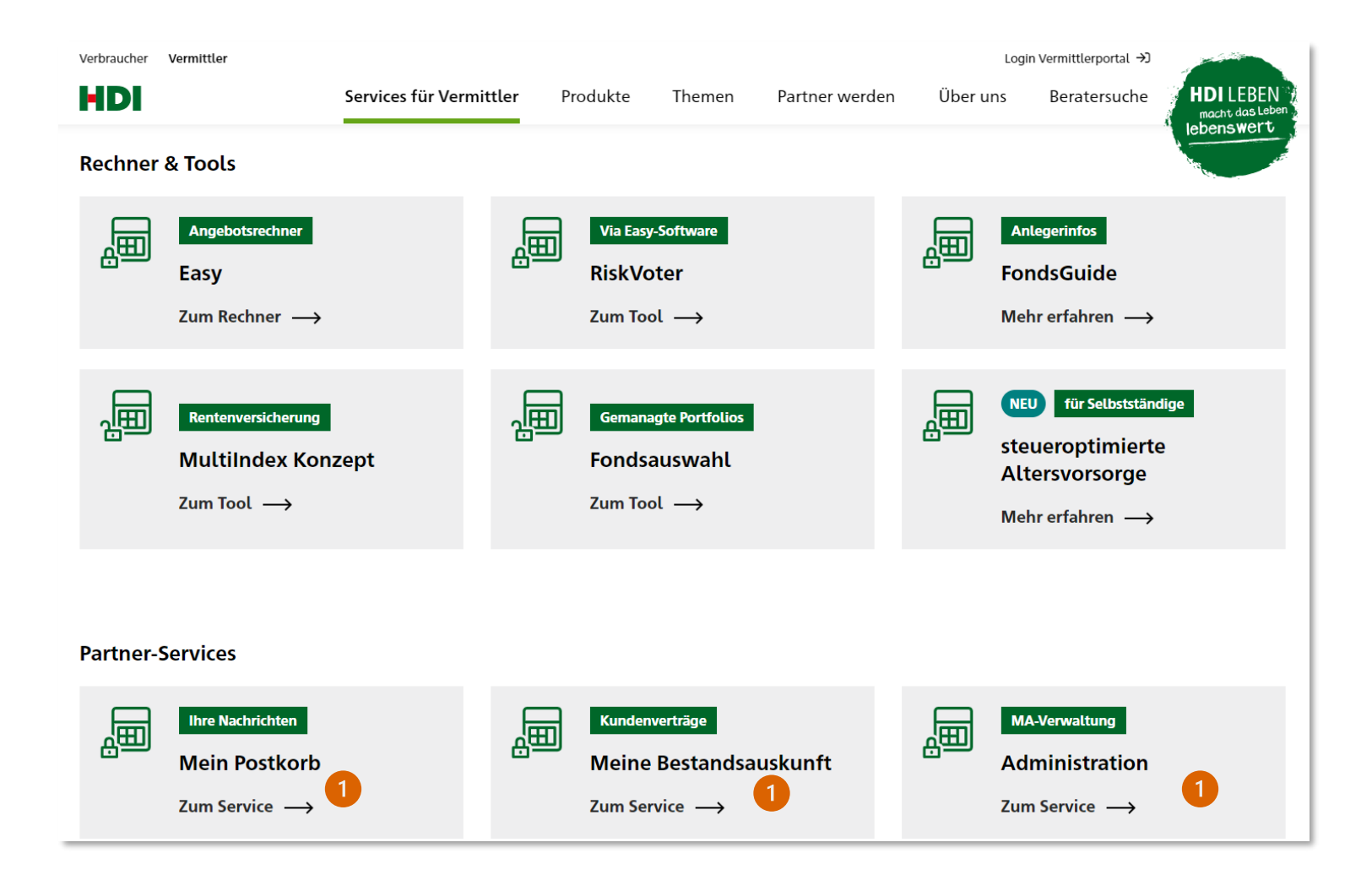

Nach Aufruf der Services "Mein Postkorb", "Meine Bestandsauskunft" und "Administration" wird man zum jeweiligen Service der HDI-Partnerwelt verlinkt.

Diese Starseite wurde neu gestaltet und bietet einige komfortable Funktionen.

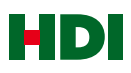

#### Neue Benutzeroberfläche in der Partnerwelt

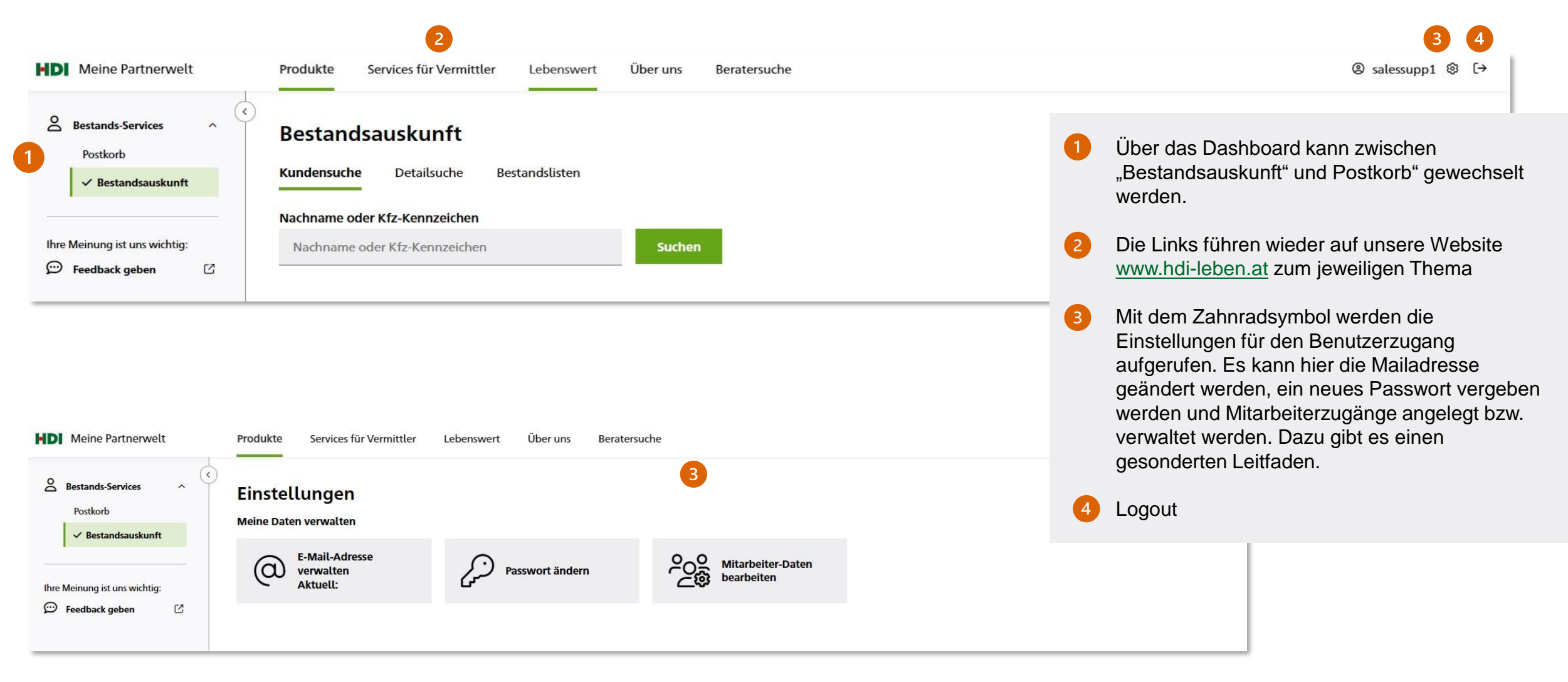

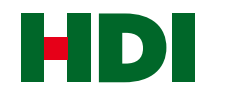

# HDI LEBEN